Elvis Angelaccio

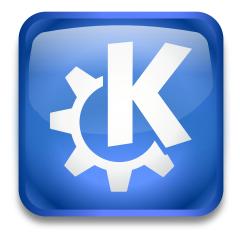

## Contents

KIO GDrive allows you to access and edit your Google Drive files using KDE applications that support KIO.

You can use the gdrive kioslave like this:

## gdrive:// or gdrive:// foo@example.com.

The first URL shows an OAuth login dialog from Google, if no Drive account has been authenticated yet, or the list of your authenticated accounts instead.

The **gdrive**:// URL can also be used at any time to add an additional account.

The URL gdrive:// foo@example.com lists all the files and folders from the top level of the foo@example.com Drive account.